## **Detalles sobre las migraciones y los formatos nuevos**

Si le preguntas a un usuario que lleve años en la **plataforma de Google Ads** te dirá que sin duda ha mejorado su interfaz y es más fácil de usar, sin embargo, las nuevas posibilidades como anuncios con imágenes que pueden ser fijas o animadas (como los gifs), siempre tienen mucha letra menuda que vale la pena conocer. Por esta razón iniciaremos este viaje.

**Google Web Designer** es el software que ha creado Google para **editar contenido en HTML5** bajo estándares propios de la compañía.

Este permite usar **hojas de estilo css, archivos de código JavaScript js y HTML**, pero también usar formatos gráficos de la web como **png, jpg** e incluso **svg** que básicamente es un formato escalable para la web, se le llama así porque puedes cambiar el tamaño y no se afecta su calidad.

Los **formatos animados no deben sobrepasar los 30 segundos** ni tener más de cinco cuadros por segundo (fps), pero el tamaño total del anuncio **no debe pesar más de 150 Kb**, puesto en perspectiva, lo que buscan son **archivos más livianos** para así mostrar una publicidad más optimizada.

Un primer movimiento clave fue el **desuso de Adobe flash** como tecnología para animaciones y volcado total para HTML5, sin embargo, las animaciones en formato gif con calidad HD ya no son soportadas y aunque sean construidas en bucle, cada 30 segundos deben detenerse.

Si no eres del área técnica, veamos un resumen a continuación:

Google busca eliminar las animaciones, salvo que estén muy **optimizadas** construidas en HTML5 o que no sean de tipo gif, en cuyo caso, los anunciantes deberían usar video y de preferencia publicado en Youtube. Hoy por hoy podemos **insertar tarjetas en anuncios tipo responsive o lightbox basados en video** y es mucho más fácil si tienes acceso a él en tu canal que si en verdad vas a tomarte el tiempo de crear

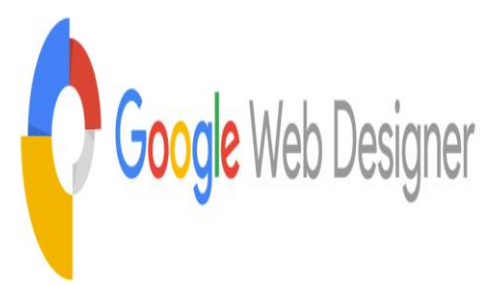

animaciones y las vas a optimizar tanto como la plataforma lo solicita.

No hay duda, entre más tiempo lleve uno como anunciante, más pronto terminará usando Google Web Designer, aunque es cierto que podemos generar HTML5 directamente, son tantas las reglas que posiblemente termines usando su herramienta para minimizar los tiempos de búsqueda de errores.

## **¿Qué restricciones tenemos entonces con el editor?**

Las restricciones no son graves, y el editor se encarga de ir solucionando a medida que trabajas o en algunos casos genera alertas para que sepas que hay algo que se debe corregir.

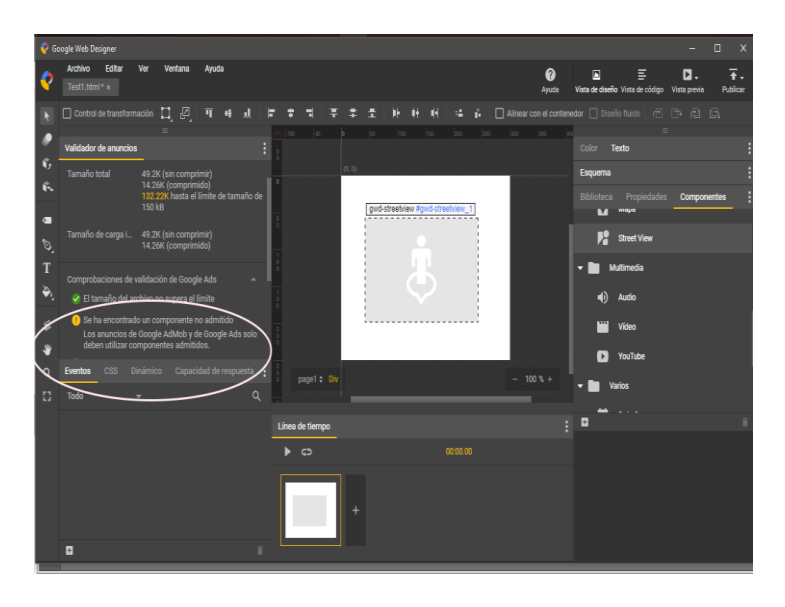

Tenemos y vemos opciones más interesantes incluso que las disponibles justo ahora en la nueva interfaz de Google Ads, ya contamos con **galerías desplazables, galerías en 36**0 -que no aparecen de manera predeterminada en Google Ads-, **hojas de mapas** y hay expertos temáticos que esperan **realidad aumentada** como anuncios y se espera que primero estén disponibles en el editor.

Ten en cuenta que los editores e interfaz sólo usarán las **fuentes que son compatibles o son fuentes de Google fonts** y que las imágenes deben estar físicamente en carpetas de su anuncio, pues si tratas de usar url, estas no cargarán.

**No es posible usar timers** o temporizadores pues va en contra de las políticas de anuncios y **tampoco se puede almacenar localmente datos** – conocidos como cookies – en un anuncio HTML5, pues de esto ya se encarga la propia plataforma.

En el futuro cercano, se espera el uso de **tecnologías AMP** como opción para carga rápida, el editor ya está listo y en la plataforma de Google Ads va apareciendo tímidamente alguna documentación y opciones.

De hecho, Google tiene liberado una url para que anunciantes que ya usan los nuevos formatos que usa la tecnología AMP (Acelerated Mobile Pages):

[https://validator.ampproject.org/#htmlFormat=AMP4ADS](https://validator.ampproject.org/#htmlFormat=AMP4ADS%20)

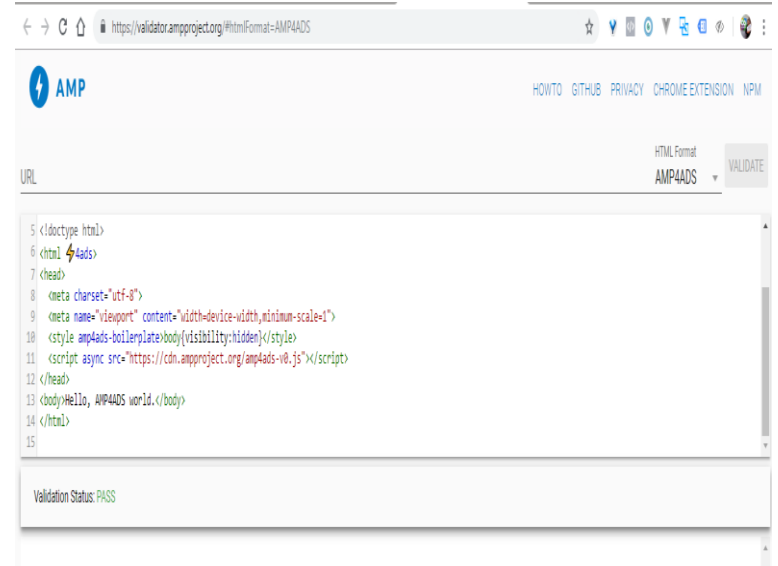

Y a nivel general de mantendrá como políticas básicas:

- **Calidad de la imagen:** deben cumplir estándares básicos de calidad, como que no estén borrosas o no tengan demasiado texto.
- **Falta de relevancia:** Toda la información debe estar relacionada con lo que anuncia.
- **Contenido engañoso:** Toda la información debe ser precisa y describir aquello que se promociona.
- **Contenido para adultos:** Google restringe el uso de contenido para adultos en determinadas circunstancias.

En conclusión, la migración lenta que los anunciantes están haciendo a sus productos va de la mano de herramientas y nuevos formatos que Google está activando o facilitando, flash murió como opción hace un rato y el gif animado parece tener los días contados en pro de mostrar videos directamente (sin audio si esperas tener una sensación parecida) pero las políticas se mantendrán igual, no cambiaron con los nuevos formatos.

## **Mantener las opciones claras es trabajo de los anunciantes que deben migrar sus anuncios si es que no lo hicieron o simplemente crear desde cero.**